Государственное бюджетное образовательное учреждение среднего профессионального образования Луганской Народной республики «Свердловский колледж» ГБОУ СПО ЛНР «Свердловский колледж»

## **РАБОЧАЯ ПРОГРАММА**

учебной дисциплины «Информационные технологии в профессиональной

### деятельности»

код, наименование профессии: 29.01.24 «Оператор электронного набора и верстки»

### Рассмотрена и одобрена

Методической комиссией дисциплин профессионального цикла преподавателей и мастеров по профессиям: «Оператор электронного набора и верстки», «Мастер по обработке цифровой информации». Протокол № 1 от «15» сентября 2020 г.

Разработана на основе Государственного образовательного стандарта среднего профессионального образования Луганской Народной Республики по профессии 29.01.24 «Оператор электронного набора и верстки» утвержденного приказом Министерства образования и науки ЛНР № 408 от 27.10.2016 года, утвержденного Министерством юстиции ЛНР (№ 625/972 от 07.12.2016 года).

Председатель методической комиссии

Заместитель директора по учебно-производственной работе

/<u>Александрова С.И</u>

Подпись

Мартынова Е.В.  $\frac{1}{\sqrt{100}}$   $\frac{1}{\sqrt{100}}$   $\frac{1}{\sqrt{100}}$   $\frac{1}{\sqrt{100}}$   $\frac{1}{\sqrt{100}}$ 

Составитель: Ревиняло В.В. - преподаватель ГБОУ СПО МОН ЛНР «Свердловский колледж»

# **СОДЕРЖАНИЕ**

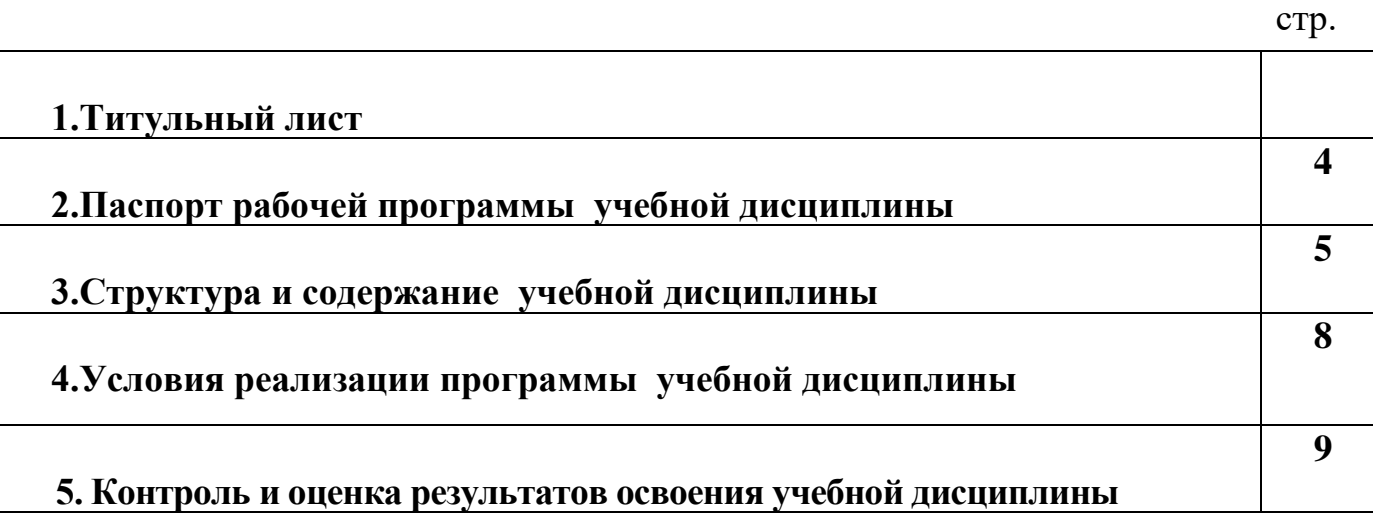

## **2. ПАСПОРТ РАБОЧЕЙ ПРОГРАММЫ УЧЕБНОЙ ДИСЦИПЛИНЫ**

### **«Информационные технологии в профессиональной деятельности»**

### **2.1. Область применения программы**

Рабочая программа учебной дисциплины является частью ППКРС в соответствии с Государственным образовательным стандартом среднего профессионального образования Луганской Народной Республики по профессии 29.01.24 Оператор электронного набора и вёрстки, утвержденного приказом Министерства образования и науки ЛНР 27.10.2016 №408, зарегистрированного в Министерстве юстиции ЛНР 07.12.2016 № 589/936.

Рабочая программа учебной дисциплины может быть использована при реализации основных программ профессионального обучения: программ профессиональной подготовки по профессии рабочих «Мастер по обработке цифровой информации».

**2.2 Место учебной дисциплины в структуре основной профессиональной образовательной программы:** дисциплина входит в общепрофессиональный цикл.

Содержание дисциплины должно быть ориентировано на подготовку учащихся к освоению профессиональных модулей и овладению профессиональными компетенциями:

ПК 1.1. Набирать и править в электронном виде простой текст.

ПК 1.2. Набирать и править в электронном виде текст, насыщенный математическими, химическими, физическими и иными знаками, формулами, сокращенными обозначениями.

ПК 1.3. Набирать и править текст на языках с системой письма особых графических форм.

ПК 1.4. Набирать и править текст с учетом особенностей кодирования по Брайлю.

ПК 1.5. Использовать при наборе и правке текста системы электронного набора с видеоконтрольными устройствами.

ПК 2.1. Выполнять верстку книжно-журнального текста с наличием до 3 форматов на полосе с использованием программных продуктов полиграфического производства.

ПК 2.2. Выполнять верстку многокрасочных массовых изданий и рекламной продукции с использованием программных продуктов полиграфического производства.

В процессе освоения дисциплины у учащихся должны формировать общие компетенции:

ОК 1. Понимать сущность и социальную значимость будущей профессии, проявлять к ней устойчивый интерес.

ОК 2. Организовывать собственную деятельность, исходя из цели и способов ее достижения, определенных руководителем.

ОК 3. Анализировать рабочую ситуацию, осуществлять текущий и итоговый контроль, оценку и коррекцию собственной деятельности, нести ответственность за результаты своей работы.

ОК 4. Осуществлять поиск информации, необходимой для эффективного выполнения профессиональных задач.

ОК 5. Использовать информационно-коммуникационные технологии в профессиональной деятельности.

ОК 6. Работать в команде, эффективно общаться с коллегами, руководством, клиентами.

ОК7. Исполнять воинскую обязанность, в том числе с применением полученных профессиональных знаний

### **2.3.Цели и задачи учебной дисциплины – требования к результатам освоения дисциплины:**

В результате освоения учебной дисциплины учащийся должен **уметь:**

- − использовать технологии сбора, размещения, хранения, накопления, преобразования и передачи данных в профессионально ориентированных информационных системах;
- − использовать различные виды программного обеспечения, в том числе специального;
- − применять компьютерные и телекоммуникационные средства;

#### **знать:**

- − основные понятия автоматизированной обработки информации;
- − общий состав и структуру персональных компьютеров и вычислительных систем;
- − состав, функции и возможности использования информационных и телекоммуникационных технологий в профессиональной деятельности;
- − методы и средства сбора, обработки, хранения, передачи и накопления информации;
- − базовые системные программные продукты и пакеты прикладных программ в области профессиональной деятельности;
- − основные методы и приемы обеспечения информационной безопасности.

### **2.4. Количество часов на освоение рабочей программы учебной дисциплины:**

максимальной учебной нагрузки учащегося **87** часов, в том числе: обязательной аудиторной учебной нагрузки учащегося **58** часа; самостоятельной работы учащегося **29** часов.

## **3. СТРУКТУРА И СОДЕРЖАНИЕ УЧЕБНОЙ ДИСЦИПЛИНЫ**

## **«Информационные технологии в профессиональной деятельности»**

### **3.1. Объем учебной дисциплины и виды учебной работы**

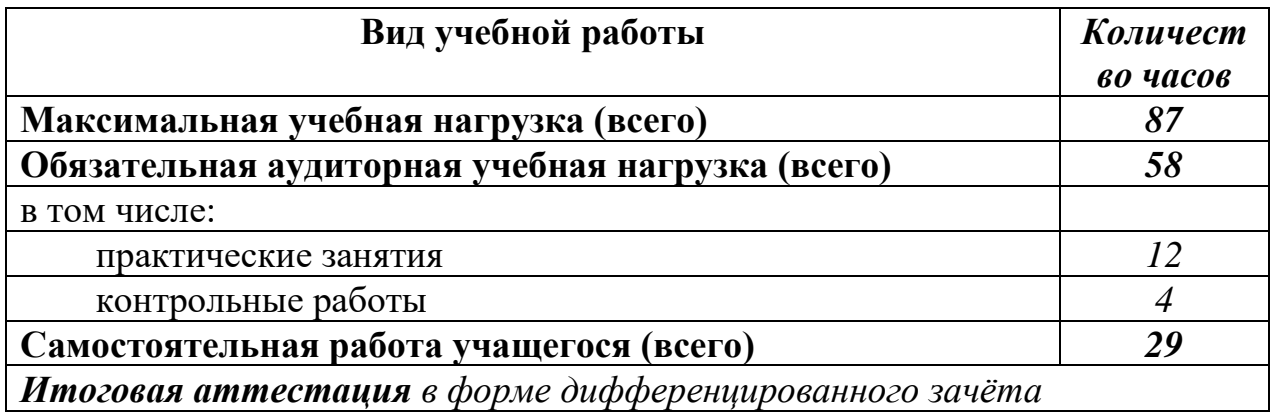

## **3.2. Тематический план и содержание учебной дисциплины** «**Информационные технологии в профессиональной деятельности»**

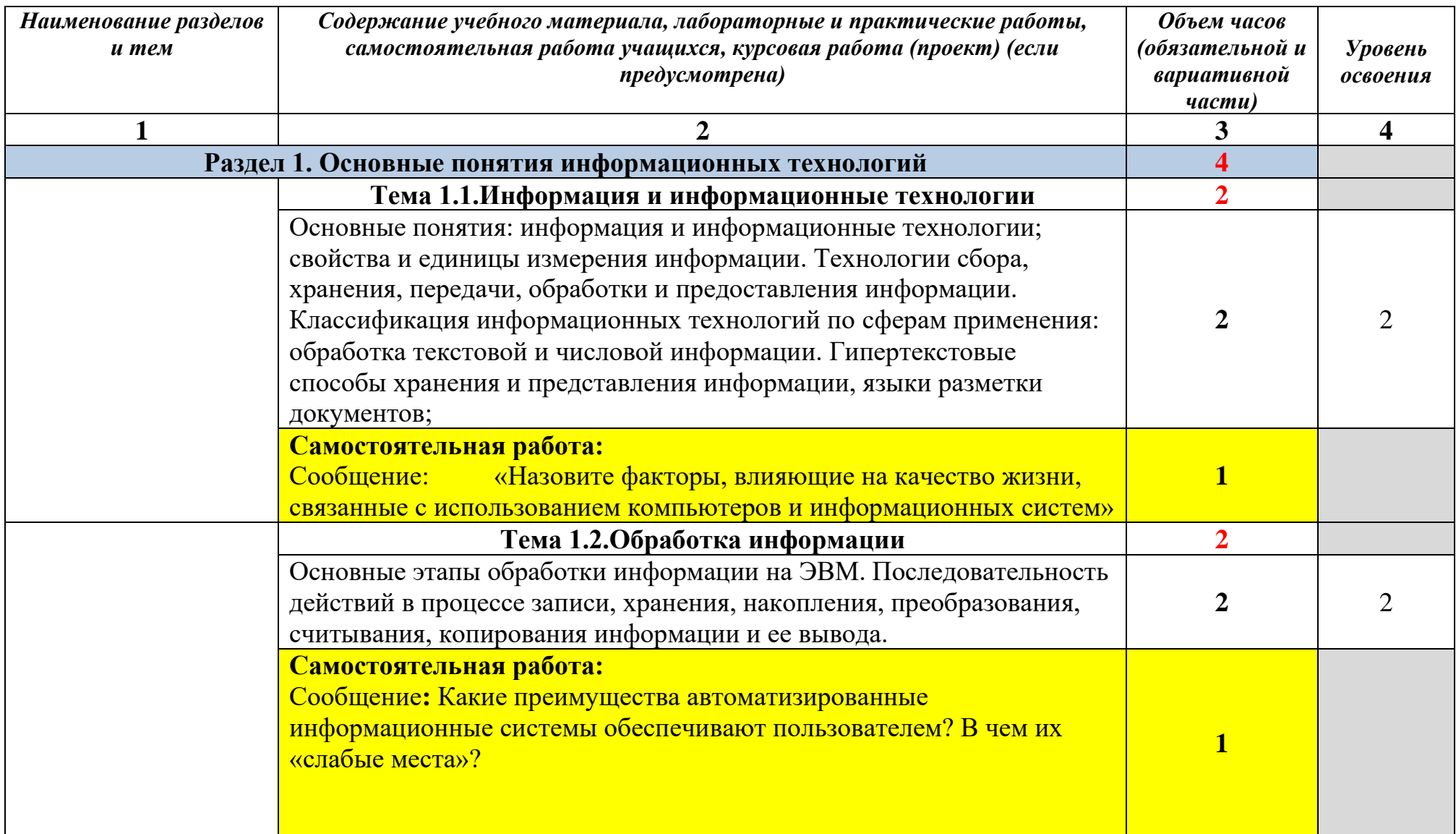

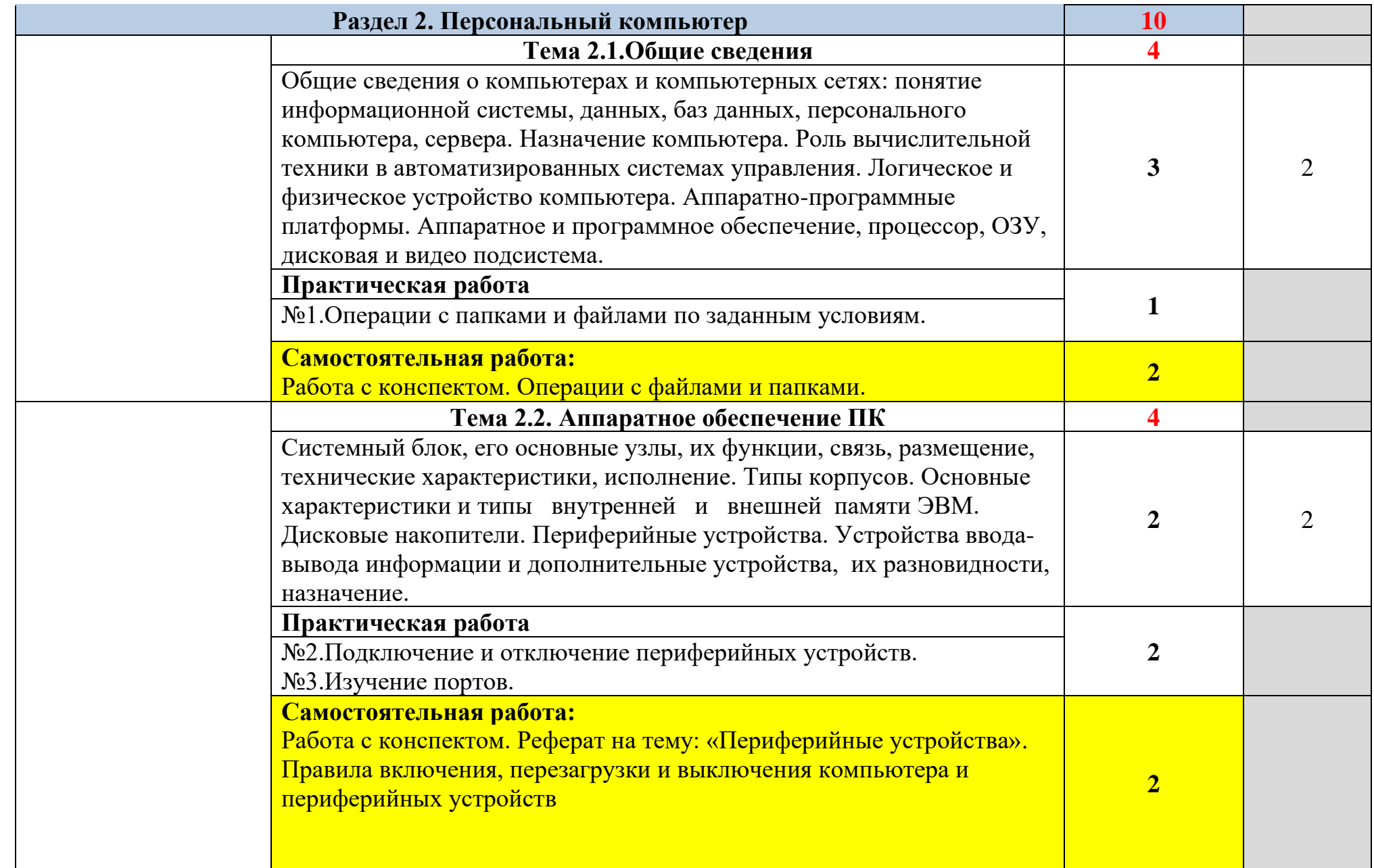

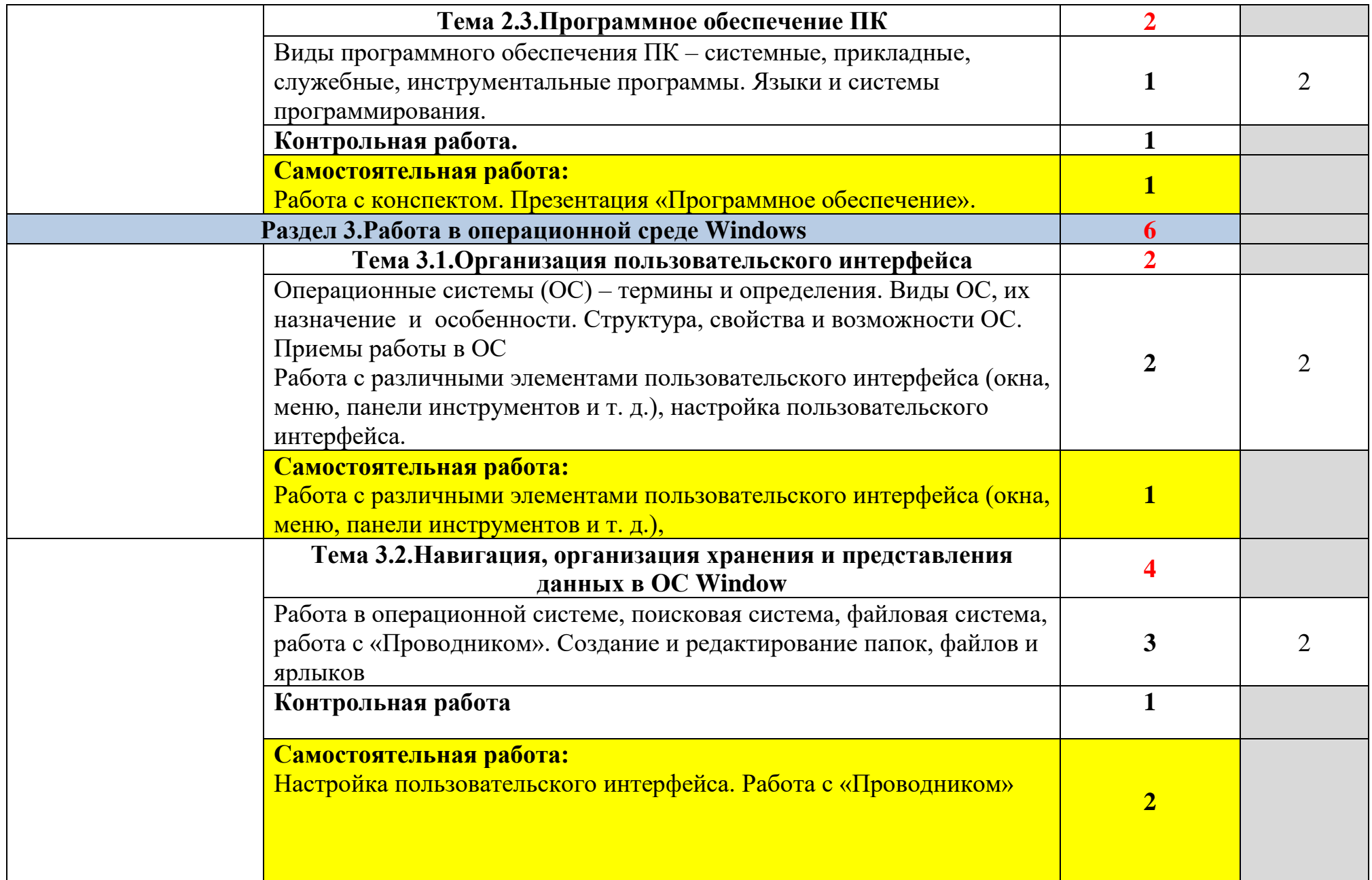

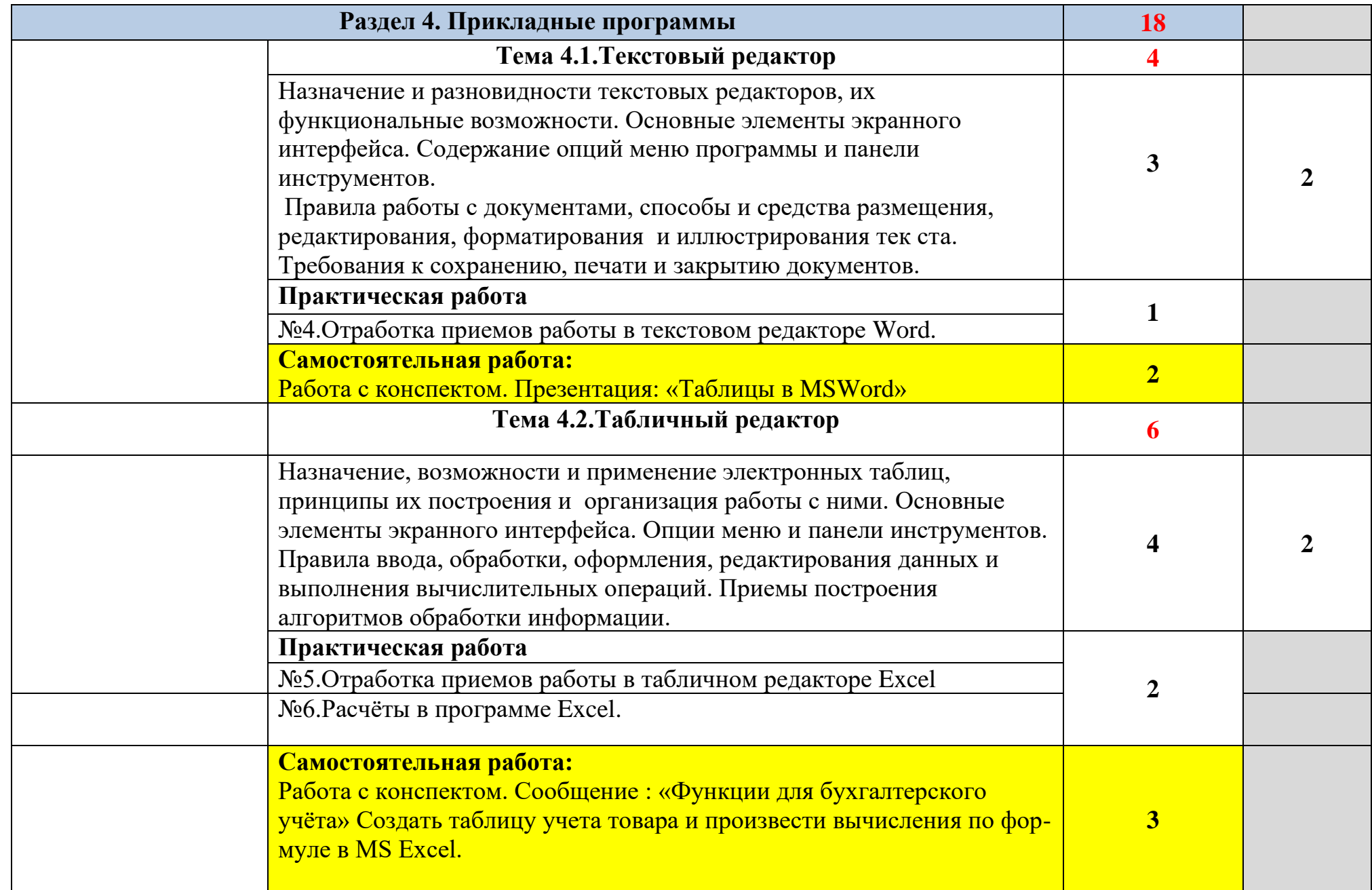

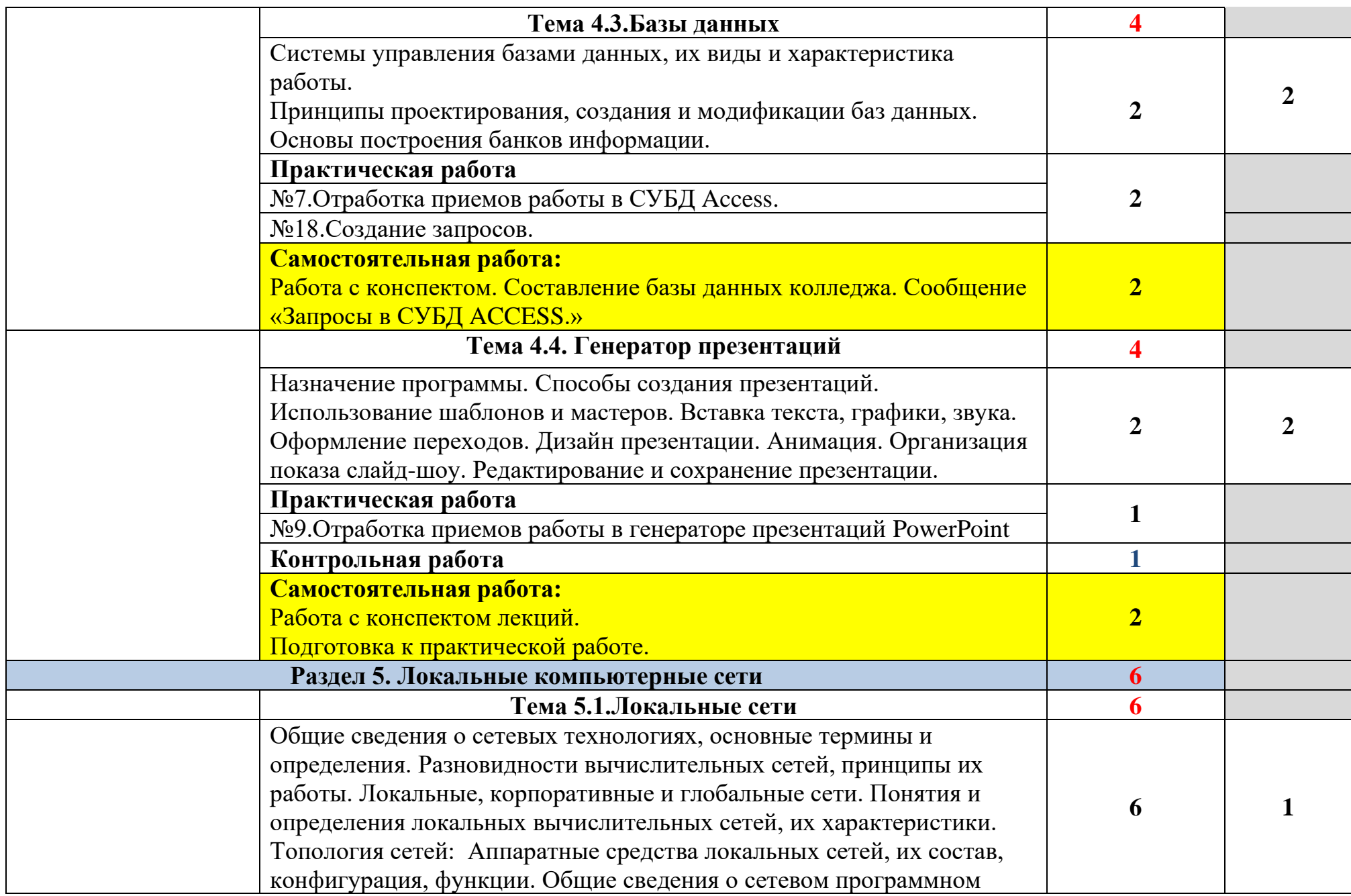

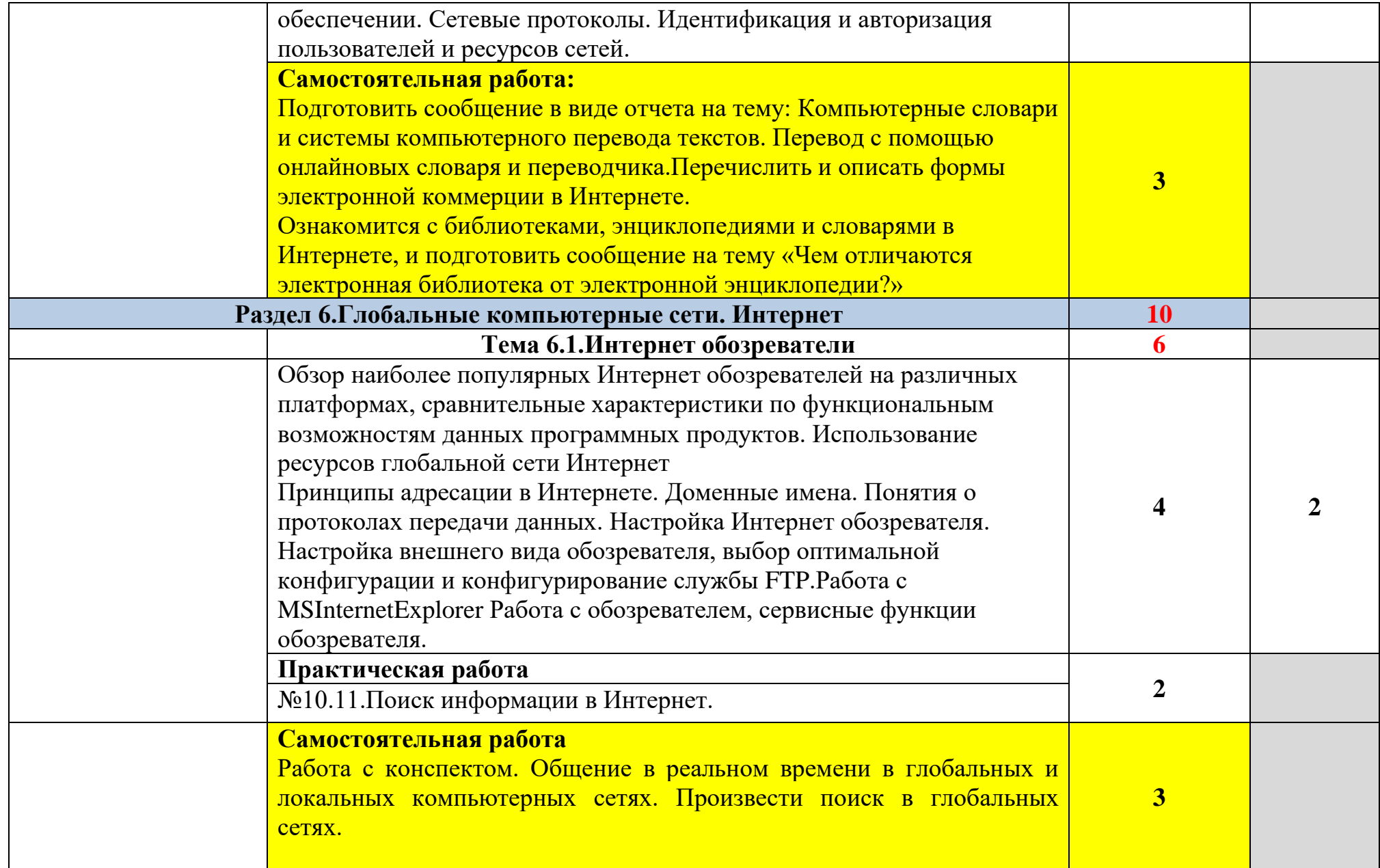

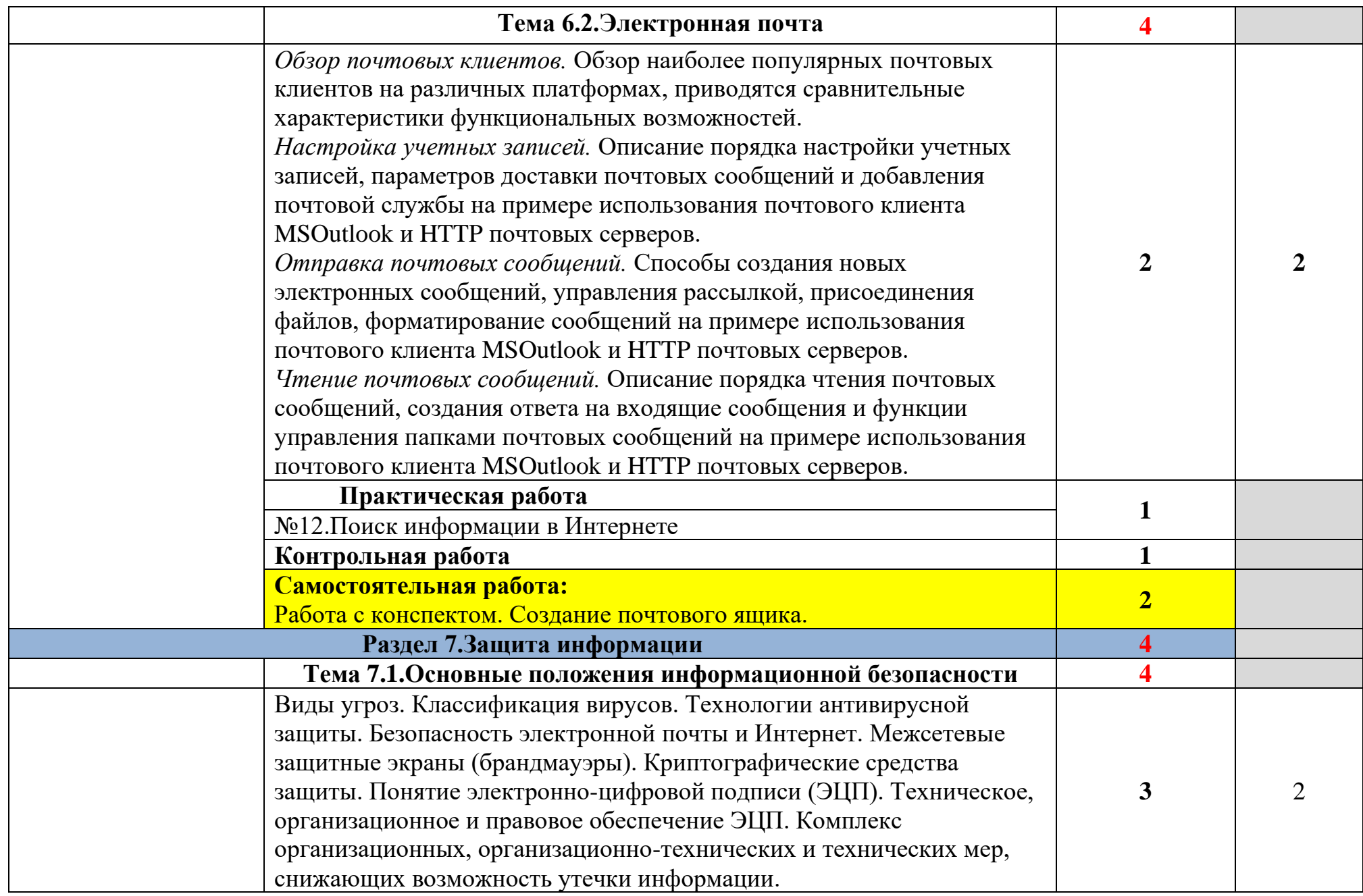

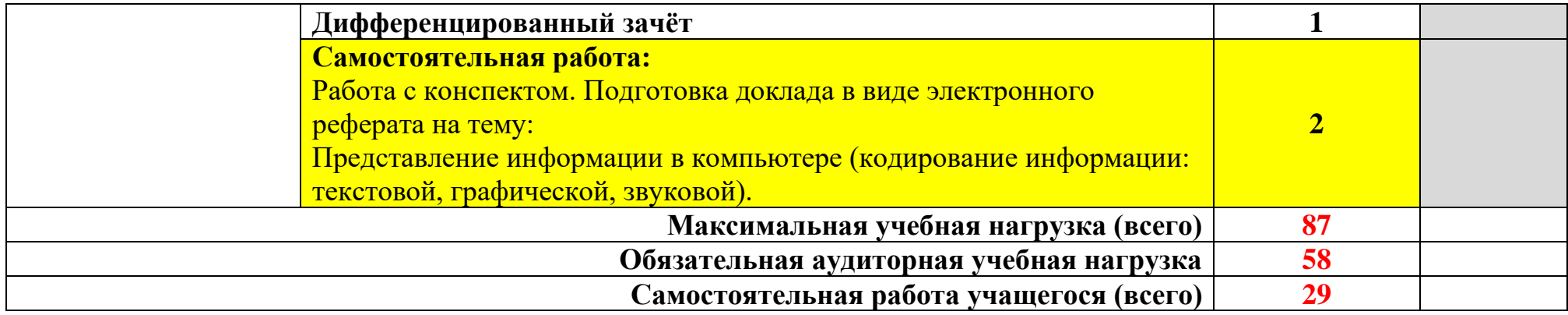

Для характеристики уровня освоения учебного материала используются следующие обозначения:

- 1. ознакомительный (узнавание ранее изученных объектов, свойств);
- 2. репродуктивный (выполнение деятельности по образцу, инструкции или под руководством)

3. – продуктивный (планирование и самостоятельное выполнение деятельности, решение проблемных задач)

# **4.УСЛОВИЯ РЕАЛИЗАЦИИ ПРОГРАММЫ УЧЕБНОЙ ДИСЦИПЛИНЫ**

### **«Информационные технологии в профессиональной деятельности»**

### **4.1. Требования к материально-техническому обеспечению**

Реализация программы учебной дисциплины требует наличия учебного кабинета Информационных технологий.

Оборудование учебного кабинета:

- Персональные компьютеры – 15

- Периферийные устройства: принтер, акустические системы, микрофоны

- Стол учителя-1шт.

- Столы учащихся-15шт.

Технические средства обучения:

- Видеопроектор

### **4.2. Информационное обеспечение обучения**

Основные источники:

1.Бескова Е.В. Компьютер для начинающих (методическое пособие), Калуга, КОМЕХ - Центр, 2004 г. – 48 с.

2. Киселев С.В., Алексахин С.В., Остроух А.В. Аппаратные средства персонального компьютера. – М.: Издательский центр «Академия», 2010. – 64 с.

3. Киселев С.В., Алексахин С.В., Остроух А.В. Операционные системы. – М.: Издательский центр «Академия», 2010. – 64 с.

4. Киселев С.В., Киселев И.Л. Основы сетевых технологий: учеб. пособие для нач. проф.образования . – М.: Издательский центр «Академия», 2008. – 64 с.

5. Киселев С.В., Куранов В.П. Оператор ЭВМ: Учеб.для нач. проф. образования – 2-е изд., стер. – М.: Издательский центр «Академия», 2004. – 208 с.

6. Колмыкова Е.А. , Кумскова. - Информатика: учеб.пособие для студ. проф. образования. – 7-е изд., стер. – М.: Издательский центр «Академия»,  $2010. - 416$  c.

7. Левин А. Ш. Самоучитель работы на компьютере. 8-е изд. – СПб.: Питер, 2005. – 655 с.:

8. Михеева Е.В. Информатика: учебник для студ. учреждений сред.проф. Образования. – 5-е изд., стер. – М.: Издательский центр «Академия», 2010. – 352 с.

9. Михеева Е.В. Практикум по информатике: Учеб. Пособие для сред. Проф. образования. – 2-е изд., стер. – М.: Издательский центр «Академия», 2004. – 192 с.

10. Струмпэ Н.В. Оператор ЭВМ. Практические работы: учеб. Пособие для нач. проф. образования. – 5-е изд., стер. – М.: Издательский центр «Академия», 2010. – 112 с.

12. Угринович Н.Д. Информатика и информационные технологии. Учебник для 10-11 классов. – 4-е изд. – М.: БИНОМ. Лаборатория знаний,  $2007. - 511$  c.

Обучающие диски:

1. Самоучитель MicrosoftWindowsXP

2. MSWord 2002

3. MS Excel 2000

4.MS Access 2000

5. MS PowerPoint 2000

# **5.КОНТРОЛЬ И ОЦЕНКА РЕЗУЛЬТАТОВ ОСВОЕНИЯ ДИСЦИПЛИНЫ**

Контроль и оценка результатов освоения дисциплины осуществляется преподавателем а процессе проведения практических занятий и лабораторных работ, тестирования, а также выполнения учащимися индивидуальных заданий, проектов, исследований.

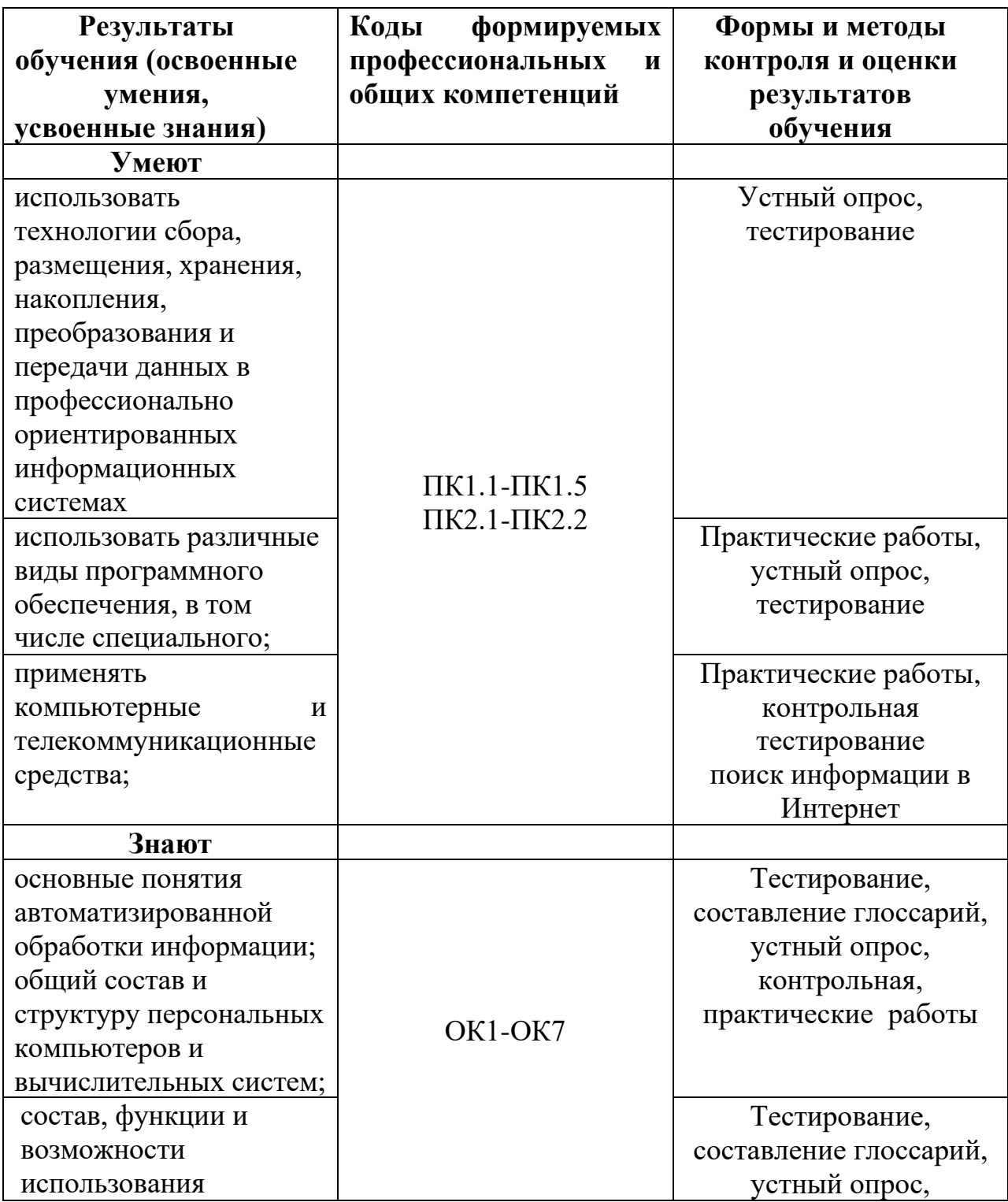

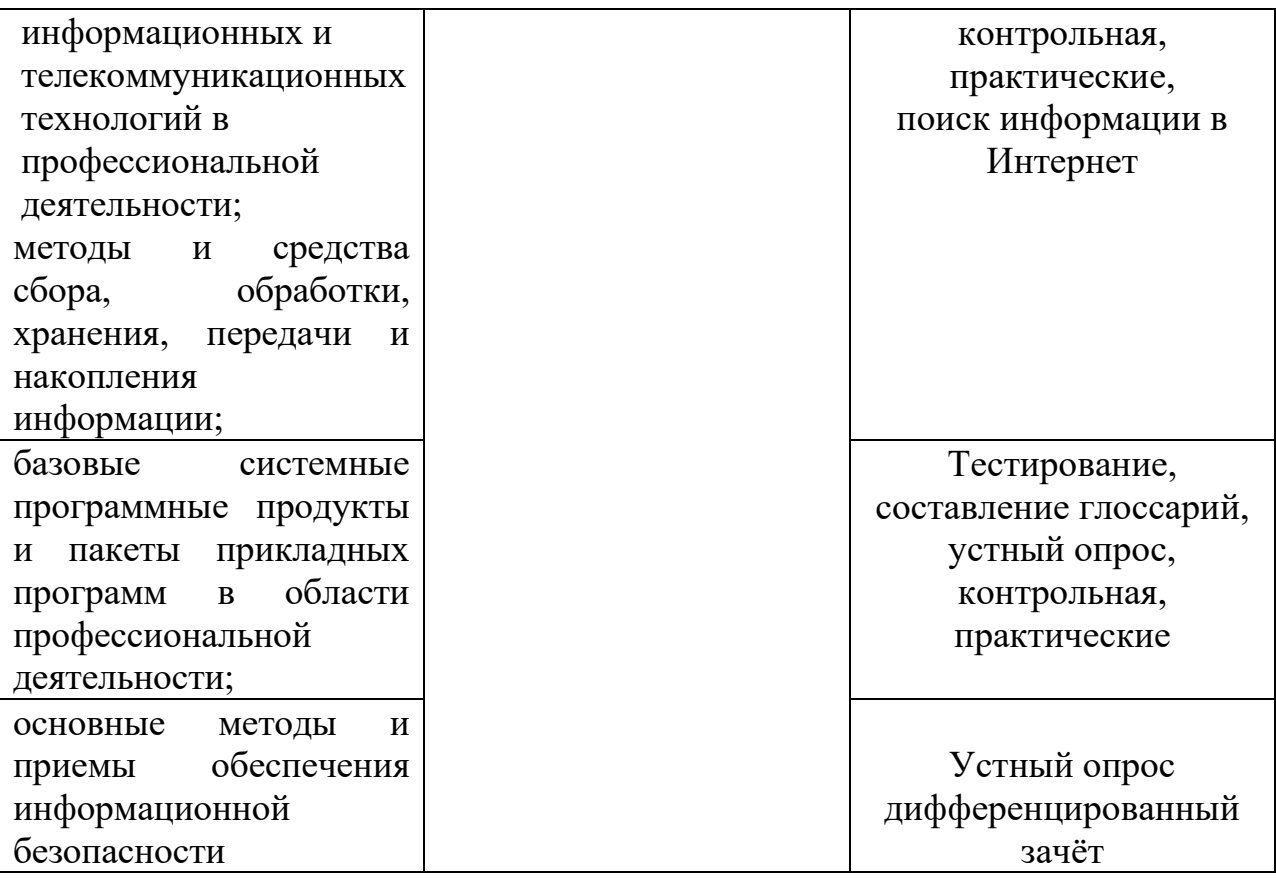